## **2. Cara Menggunakan Aplikasi**

## **Deploying Model:**

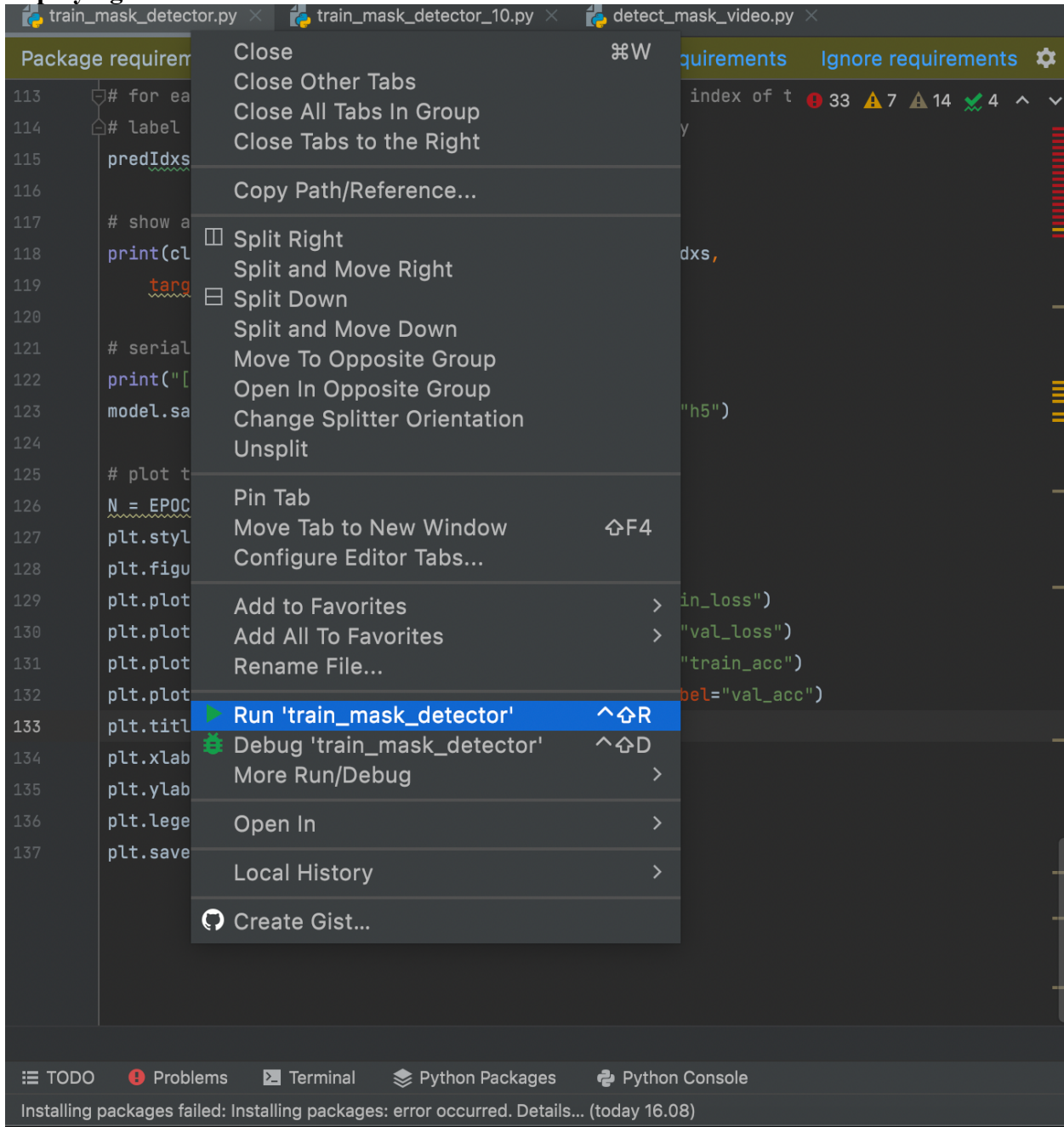

## **Start Webcam Mask Detection:**

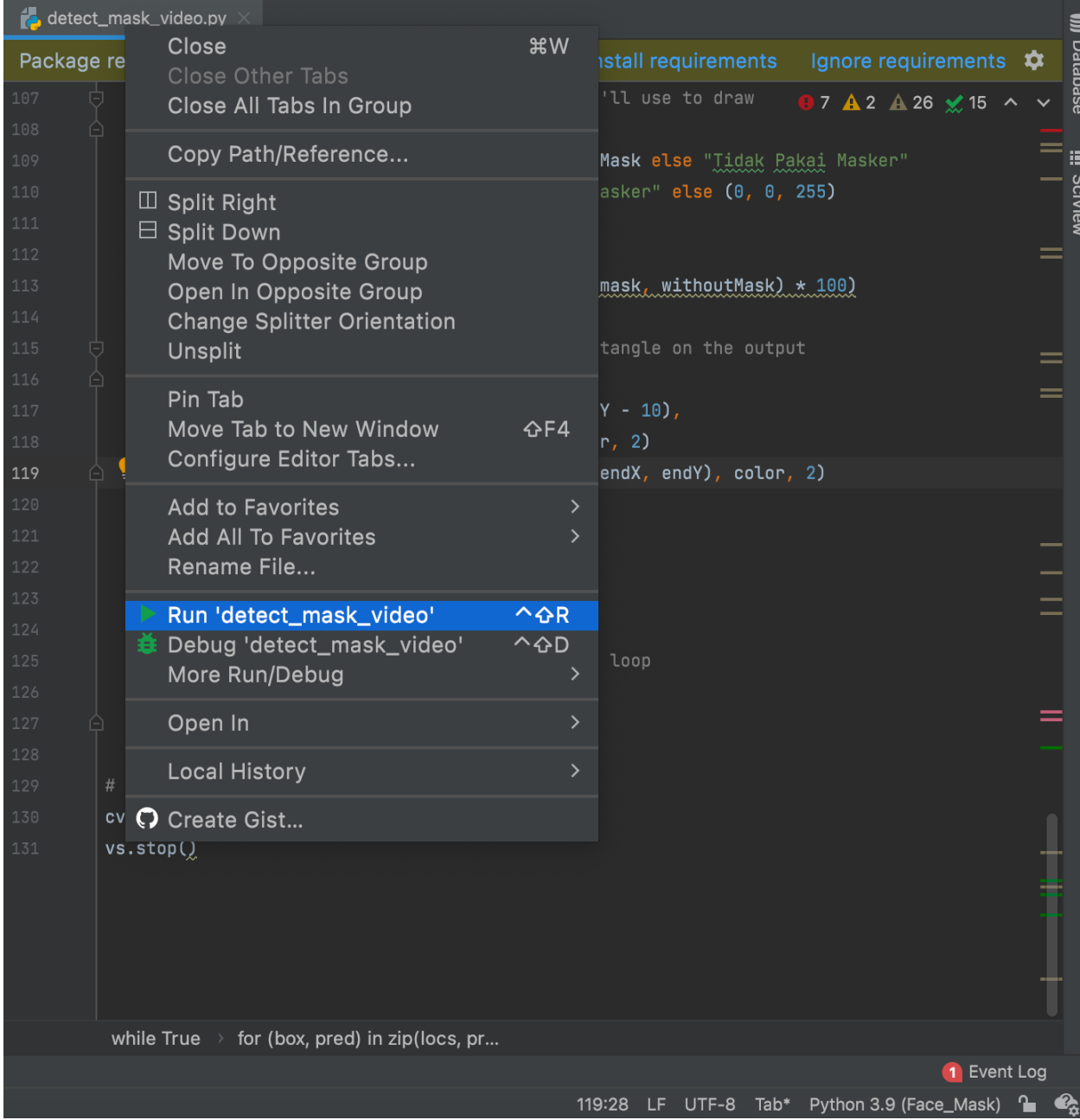